## ECS 452: In-Class Exercise # 7 Sol

## **Instructions**

- 1. Separate into groups of no more than three students each. **The group cannot be the same as any of your former groups.** Only one submission is needed for each group.
- 2. **[ENRE] Explanation is not required for this exercise**.
- 3. **[WASP] Write your answer(s) in the corresponding space(s) provided.**
- 4. **Do not panic.**

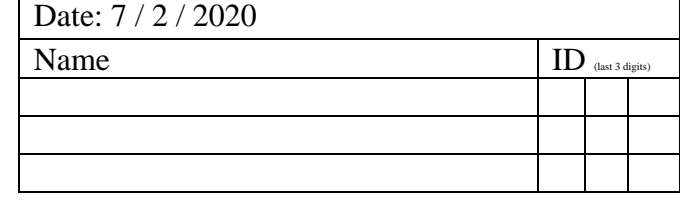

 $P[X = 0] = 1 - 0.4 = 0.6$ 

- 1. Consider a binary channel whose  $Q(0|0) = 0.7$  and  $Q(0|1) = 0.3$ . Suppose  $P[X = 1] = 0.4$ .
	- Find the channel matrix  $Q$ , the output probability vector  $q$ , and the joint pmf matrix **P**.

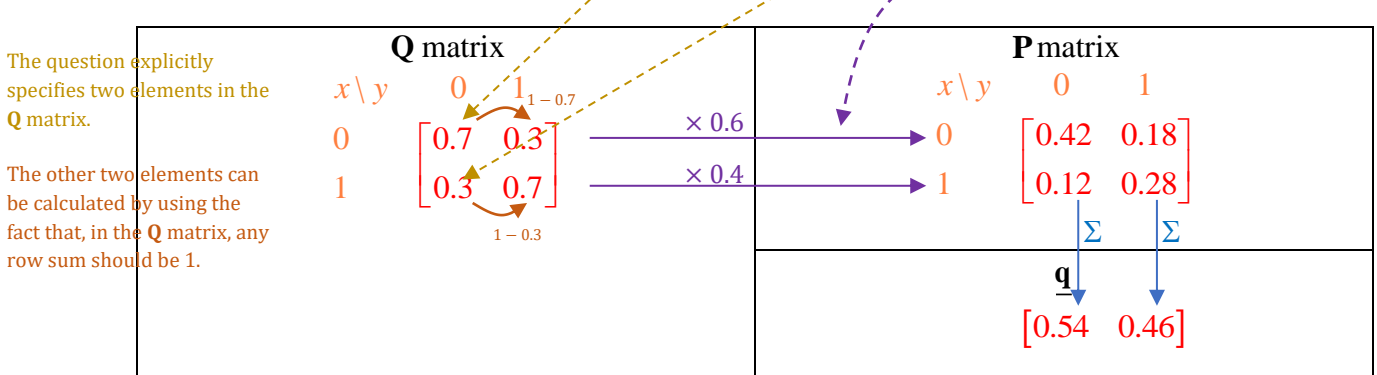

2. Consider a DMC whose channel matrix **Q** is given below. Suppose the input probability vector is  $\mathbf{p} = [0.4, 0.3, 0.2, 0.1]$ . Calculate the missing values in the **Q** matrix.

Then, find the output probability vector  $q$  and the joint pmf matrix  $P$ .

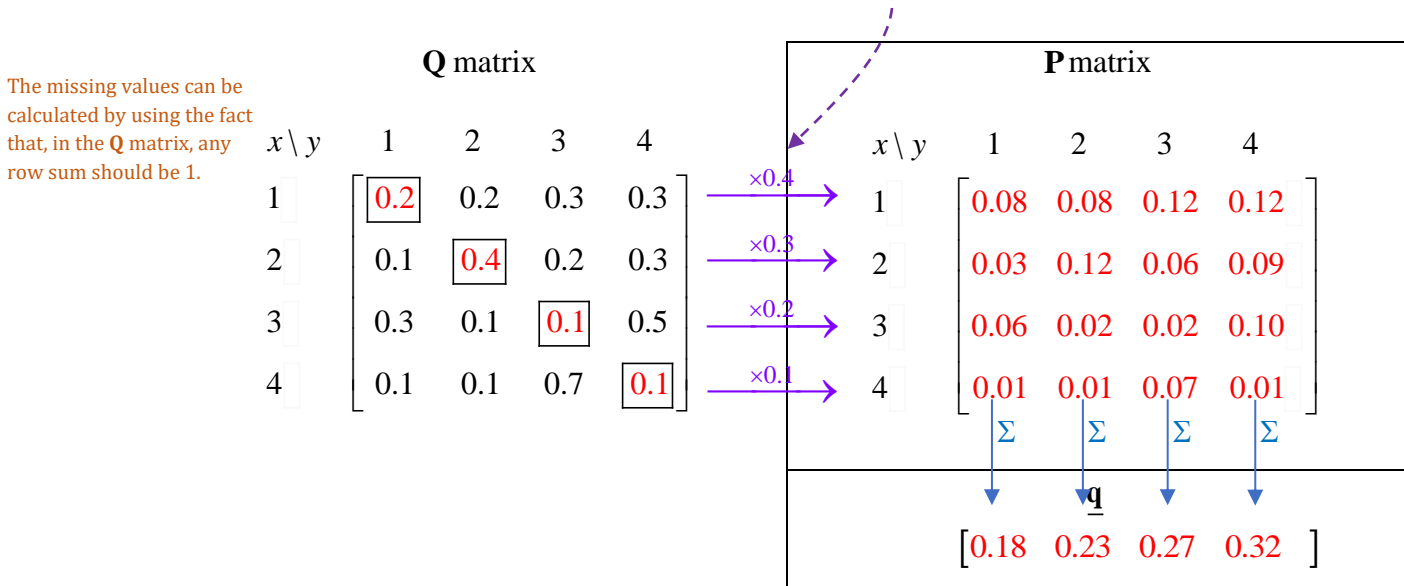